## SAP ABAP table BAPICUSTTX {BAPI Structure Teletex Numbers (Central Address Management)}

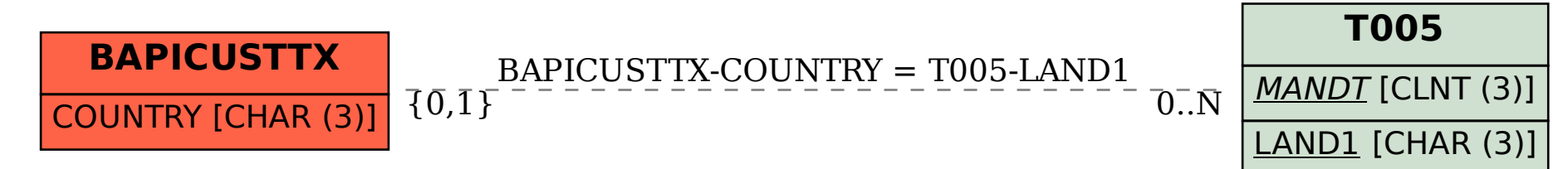